NETEXPLANATIONS.COM

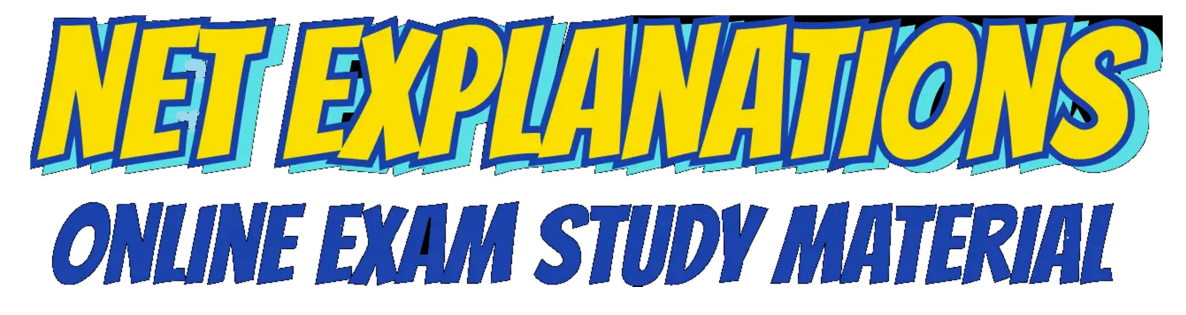

#### Worksheet 2

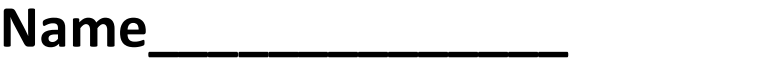

Std.\_\_\_\_\_\_\_\_ , Sec. \_\_\_\_\_\_\_\_\_\_

Roll No. \_\_\_\_\_\_\_

1) Fill the blanks with numbers obtained by skip counting by 5. [i.e. add 5 to the previous number to get the next number]

a)

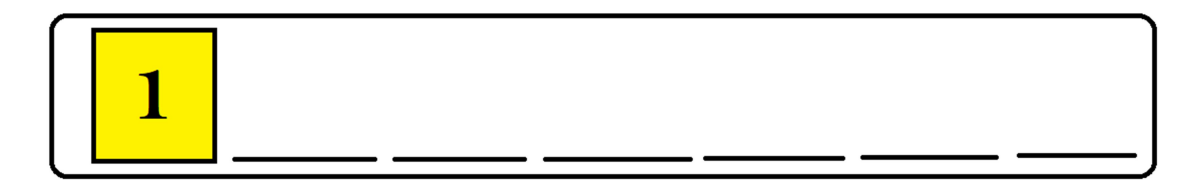

b)

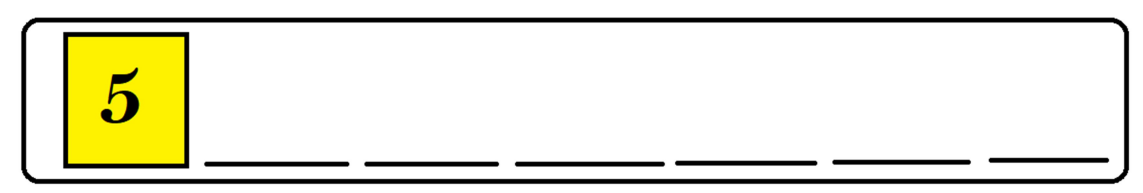

#### NETEXPLANATIONS.COM

c)

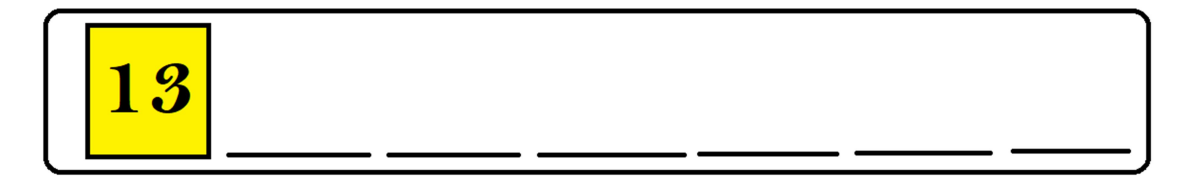

# d)

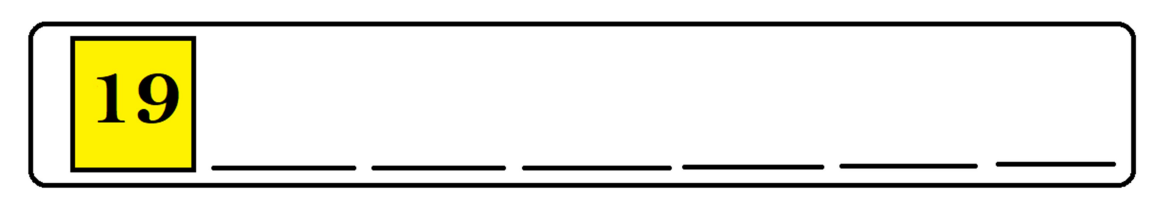

#### e)

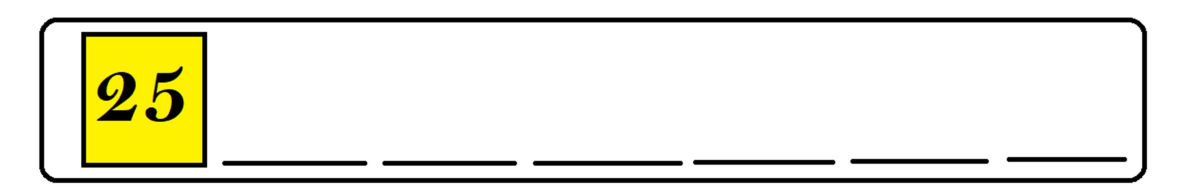

### f)

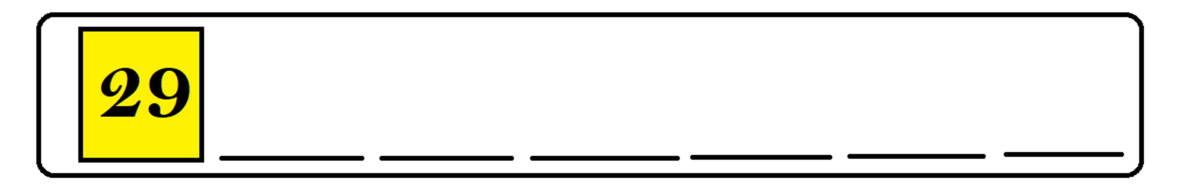

#### NETEXPLANATIONS.COM

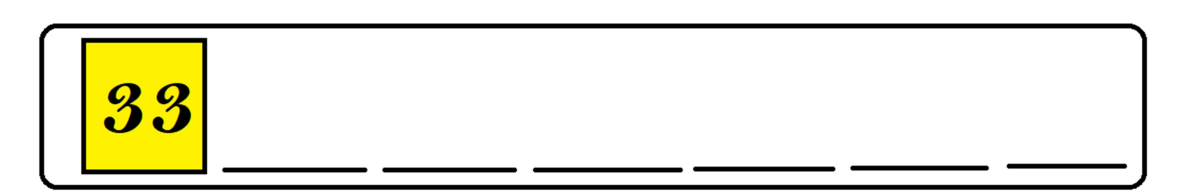

# h)

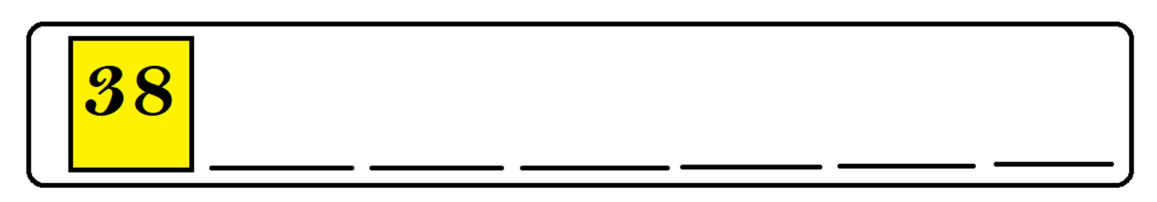

# i)

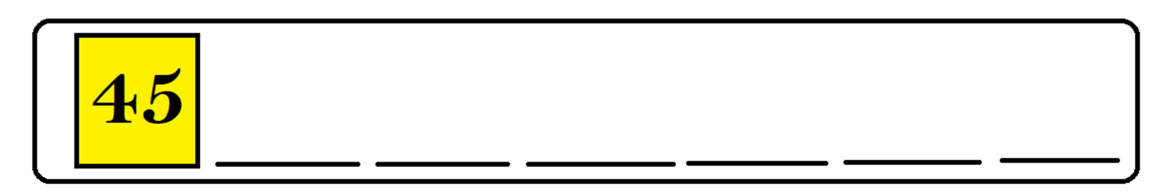

# j)

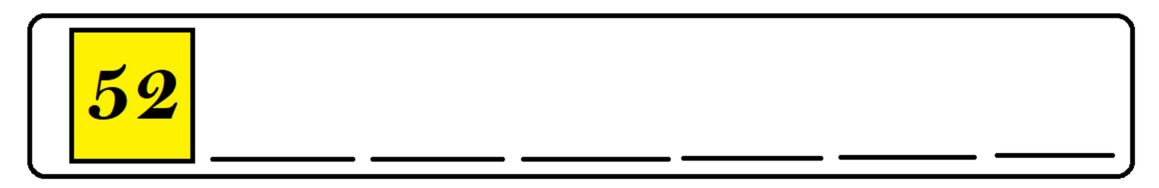

g)